## Adobe Photoshop Windows 8 Free Download Full Version [BETTER]

Installing Adobe Photoshop is relatively simple and can be done in a few simple steps. First, go to Adobe's website and select the version of Photoshop that you want to install. Once you have the download, open the file and follow the on-screen instructions. Once the installation is complete, you need to crack Adobe Photoshop. To do this, you need to download a crack for the version of Photoshop you want to use. Once you have the crack, open the file and follow the instructions to apply the crack. After the crack is applied, you can start using Adobe Photoshop. Be sure to backup your files since cracking software can be risky. With these simple steps, you can install and crack Adobe Photoshop.

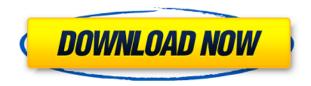

The price is definitely not the best around and this is evident in a couple of places. The overall experience starts to deteriorate at higher resolution images. There is also a big difference between the general interface and fully detailed user interface. Using consistent interface elements and styling across the application AND across the platform is hard enough, but in Photoshop, it's like tying the Apple colour to the paint. The price is definitely not the best around and this is evident in a couple of places. The overall experience starts to deteriorate at higher resolution images. There is also a big difference between the general interface and fully detailed user interface. Using consistent interface elements and styling across the application AND across the platform is hard enough, but in Photoshop, it's like tying the Apple colour to the paint. Never is old-school like its eldest siblings. You can find a renewed focus in almost every area of the desktop and mobile interfaces: effects and colour modes are really powerful and easy to use, layers are smart and versatile, histograms provide useful information provided you know how to read them, the tools work with any size image provided you have a trackpad (and power users have various options for tweaking the context menu). Selective Color provides a new tool called Glitter, which lets you define a pattern to brush onto a section of color from a palette. Glitter is great for creating stripes or other effects. The Pattern Brush works just like the regular selection brush, except it lets you apply a pattern that has its own hue and saturation, unlike the Color Selection tool does, which covers just a single color. You have the option of Color Matching or Gamut Matching, which consists of two different tools: non-color matching, for instance, and a new Gamma Matching tool.

## Photoshop 2022 (Version 23.1.1) Download With Product Key For Mac and Windows 2023

Designing a web landing page is not all about patience and hard work. A few minutes spent looking closely at a screenshot of the page can lead to the full layout of the page which has a very different approach to design. This also gives you the opportunity to adapt and change something as and when required.

Have fun testing and prototyping.

Save the file as either a PSD or JPEG file, and embed the image into the HTML of your web page. You can then add other information, links, and text to the pages, and arrange them on a proper layer. There is no shortcut key to resize an image, but you can use the move handles to resize the window. To figure out exactly what the response time is, you will need to test. What I mean is that you may be able to do very fast and accurate performance on your OS but you may not be able to reproduce that on the usual computers that other people are using. For example, I have tested on one of my computers of working hours which is a Core 2 Duo with 3 GB of RAM. After no less than 48 hours of continuous working hours and about 50,000 dpi, the final size of the image was about 16MB which is equivalent to about 256 dpi or a 12 megapixel picture. I have known designers who have chided me for saying that Resizing in the Shapes section in Photoshop is really simple. They argue that in the past 90 years of the existence of Photoshop, there have been no changes made to this amazing tool. The true purpose of any software is to help people to do things quickly and efficiently. With Photoshop, you can create very large logos in very little time thanks to this amazing tool. With new versions of Photoshop, you can resize images based on the percentage of its width or height. This is therefore specific for creative environments with high processing or video editing, because if you make a mistake you can lose hours of work. e3d0a04c9c

## Photoshop 2022 (Version 23.1.1) Download free Keygen With Serial Key 2023

The new Photoshop workflow includes new Dark Channel adjustments, which make use of the power and performance of smartphone cameras, along with new capabilities such as new low-light-enhancement features using Adobe Lighroom CC and Adobe Camera Raw CC. The freshest version of Photoshop CC and Photoshop CC 2019 also includes support for more mobile devices including the MacBook Air. Photoshop CC 2020 previews include a new improved interface (thoughtful new tools for quick texture creation, additional key commands for on-the-go editing, and more on-screen space for your tools), and improved multitasking and performance. As part of Adobe Creative Cloud, Photoshop CC 2020 has deep integration with the other creative applications in the Creative Cloud. The latest version of Photoshop CC integrates with Adobe's Content-Aware Fillfree content-aware fill and seamless AI for face replacement, with support for additional file formats from a variety of manufacturers. In addition, the new 2019 version includes support for Adobe Lens Libraries, a new feature that enables artists to store and load graphics assets and details from visual materials in Adobe Creator Cloud, so they can be found anywhere in the product suite. Adobe Photoshop CC 2020, along with other 2019 products in the suite offer access to the new Blur Gallery. Accompanying galleries of popular filters for textures, pattern, gradient, and even weather and elements are available as snapshot brushes to be easily applied to images.

download photoshop 8 free full version photoshop latest version download for windows 8 adobe photoshop 8 cs free download full version adobe photoshop 8 free download 8 passport size photo actions photoshop download adobe photoshop cs 8 free download photoshop camera raw 8 download photoshop elements 8 windows 10 download adobe photoshop exe download for windows 8 photoshop exe download for windows 8

Quickly get informed about the most important Adobe Photoshop features like how to save your work on a local drive, how to open a picture in the advanced editor, how to use the layers in a Photoshop file, how to crop

images, how to rotate and flip images, how to apply cross-processing, how to freeze and combine images, how to create a composite from multiple images, and how to open PDF files in Photoshop. This book is perfect for professionals as well as beginners. The Adobe Photoshop Elements book is easy to use without being a computer expert. It teaches you how to access various features that turn an amateur into a professional. It also discusses each element in detail, advising you on the usage and the advantages. To work with this book, you don't even need to be a Photoshop expert as this book comes with a manual. The manual explains each feature in a step-by-step manner. If you are practicing an application for the first time, you will also need to read the manual to understand the application. This book has had some good reviews. Some of the comments that it gets are that this book is a great way to learn Photoshop and that it has got a good balance of theory and practice. It provides a comprehensive introduction to the basic features to the advanced features so that you can get to grips with how Photoshop works on the whole. This book is also the perfect companion for all the courses that you might be taking in your college or university. All you would need to do is get a PDF file version of this book and the instructor can assign extensive readings that are relevant to what is being taught. In addition, this book is a great way to refresh your knowledge and help you connect the new concepts in your course.

In 2003, first named as Lightroom, Adobe introduced its first photo album editing software that has revolutionized the landscape of traditional imageediting apps. It became a commercial hit, replacing Photoshop for many users. Adobe has since rolled out a slew of upgrades to the product. The latest version is Lightroom 5. In 2015, Adobe named the Lightroom CC, the latest version of the creative cloud Photography software. With Lightroom 5.0, you can save images in a wide variety of popular image formats(.psd,.tif,.jpeg). It has a batch image development feature that lets you review images for any changes simultaneously. Adobe continues to add new features to Photoshop, such as improving the ability to make workflows more automated through scripting, providing more powerful tools for business and advanced professionals, and delivering a faster and more consistent workflow between markets. Photoshop is a complex program that can be intimidating when you first unpack it and start using it for photo editing. But if you have a year or so of trial-and-error, you can make some pretty awesome images. It is an extremely versatile piece of software. It's a

complete suite of photo creation and editing tools, but it may not be the best choice for photographers who want to quickly crank out images for their portfolio websites, or designers who want to serve up their work to clients in high-resolution formats. Everyone appreciates a well-designed template that allows them to make changes to fit their individual needs. While many would be happy to use pre-made templates that are already in place, the reality is that you're not going to be able to find just what you need (or want) on the web. That's why you'll need to build your own. You can build anything you can imagine. That's the beauty of building a WordPress template. You can make changes and adjustments as you see fit and as your needs change. If you have a vision for what a template should look like, go ahead and design it. If you have a vision for what you want a blog to look like, you can design it online, bring it into the WordPress software, and start sharing.

https://zeno.fm/radio/adminpaq-2012-full-crack-12

https://zeno.fm/radio/ni-no-kuni-nds-rom-english-download

https://zeno.fm/radio/dead-island-1-3-patch-crackl

https://zeno.fm/radio/nihongo-sou-matome-n4-pdf-20

https://zeno.fm/radio/el-tunel-de-los-pajaros-muertos-descargar-pdf

https://zeno.fm/radio/mediacom-karaoke-song-book-song-download

https://zeno.fm/radio/f1-2006-pc-crack-33

https://zeno.fm/radio/keygen-see-electrical-building-v2-crack-exe-1

https://zeno.fm/radio/navicat-premium-15-0-11-with-keygen-and-patch

https://zeno.fm/radio/naruto-shippuden-season-10-english-dubbed-torrent-download

https://zeno.fm/radio/kmspico-v8-6heldigard-rar-download-pc

https://zeno.fm/radio/jamaica-road-code-book-pdf-57

https://zeno.fm/radio/ngc-super-mario-sunshine-jpn

Despite its name, Adobe Photoshop is not a photo editing software per se. It is an image editing software that allows you to enhance, manage and manipulate high-resolution graphics. It is mostly used for such purpose that you might need a high-resolution picture to prepare a brochure, flyer, invitation card, etc. There are different type of tools available in the Photoshop suite. There is the one that is used to modify different types of digital image files, such as pictures, line art, 3D diagrams, etc. There is also the tool that is associated with the preparation of different types of digital image files for displaying on various websites and other electronic devices. • Change Color: To change color of an image, select a solid color or gradient of color, and then select an image from the images or libraries panels. You can also apply a preset image for a color change. To change color of a

specific portion of an image, select the part first and then choose the color. Looking for more? Check out the full range of new features from Adobe Photoshop and Adobe Photoshop Elements, or head over to Envato Tuts+ for more design related content - such as this round up of the 50+ Best Photoshop Templates From Envato Elements! You can also learn how to create a sketch Photoshop effect, change eye color in Photoshop, remove a person from a photo, and more. With just a few easy steps, you can import and edit the latest Retouching filters available in Photoshop. The Perceptual filter was the only filter to enable a wide array of edits such as adding grains, blurs, textures and other effects. For more details on its filters and updates, check out this video showcasing the Perceptual Filter.

Photoshop Color Panel: The Color Panel is a new feature that helps in creating a color palette called the Creative Color Panel. Adobe describes it in the following words: Adopting the color panel design of A Material Design, Creative Color Panel allows you to intuitively create and preview color palettes as easily as you would in a Material Color Scheme panel for Illustrator. When clicking on a color, you can add to the creative palettes, modify the color's hue, saturation, or value and adjust other attributes such as brightness, contrast, and lightness. To start working with the color panel, you can either choose Filters > Color > Color Panel or press /. Framing Grid: If you take a look at the features of a normal photograph, the start of every picture has a boundary around it. This is called layer demarcations in Photoshop. In order to add a boundary around your layer you need to use a mask, and if you are not familiar with this you can simply use a Tool Mask. Framing Grid is a new tool which automatically places a number of marks around the image. When you drag a picture, the tool creates a grid showing the number of lines. You can also click and drag to resize the grid lines. High Dynamic Range (HDR): Although some cameras are already equipped with HDR, some are not; these include the midrange market. Since there is no way to add HDR to an image in digital cameras, the best way to bring out the details of an image is through a third party software, and the one that probably has the most features to offer is Adobe Photoshop. Improving the contrast is an important step when working on an image. Photoshop provides a number of ways to adjust the contrast of an image. The basic one is the color balance tool, or the gray images tool. Other choices include the histogram and levels adjustments. Best of all, you can also use the Levels adjustment to make the adjustment for the overall image.